## **Communicator and other Core Local Features**

This section presents several core features of the Ice run-time, that are purely local to your client or server application.

## Next

## **Topics**

- **[Communicators](https://doc.zeroc.com/display/IceMatlab/Communicators)**
- [Communicator Initialization](https://doc.zeroc.com/display/IceMatlab/Communicator+Initialization)
- [Application Helper Class](https://doc.zeroc.com/display/IceMatlab/Application+Helper+Class)
- [CtrlCHandler Helper Class](https://doc.zeroc.com/display/IceMatlab/CtrlCHandler+Helper+Class)
- [Service Helper Class](https://doc.zeroc.com/display/IceMatlab/Service+Helper+Class)
- [Object Identity](https://doc.zeroc.com/display/IceMatlab/Object+Identity)
- [Plug-in Facility](https://doc.zeroc.com/display/IceMatlab/Plug-in+Facility)

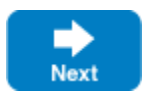